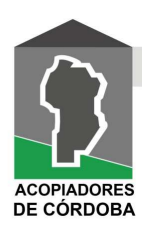

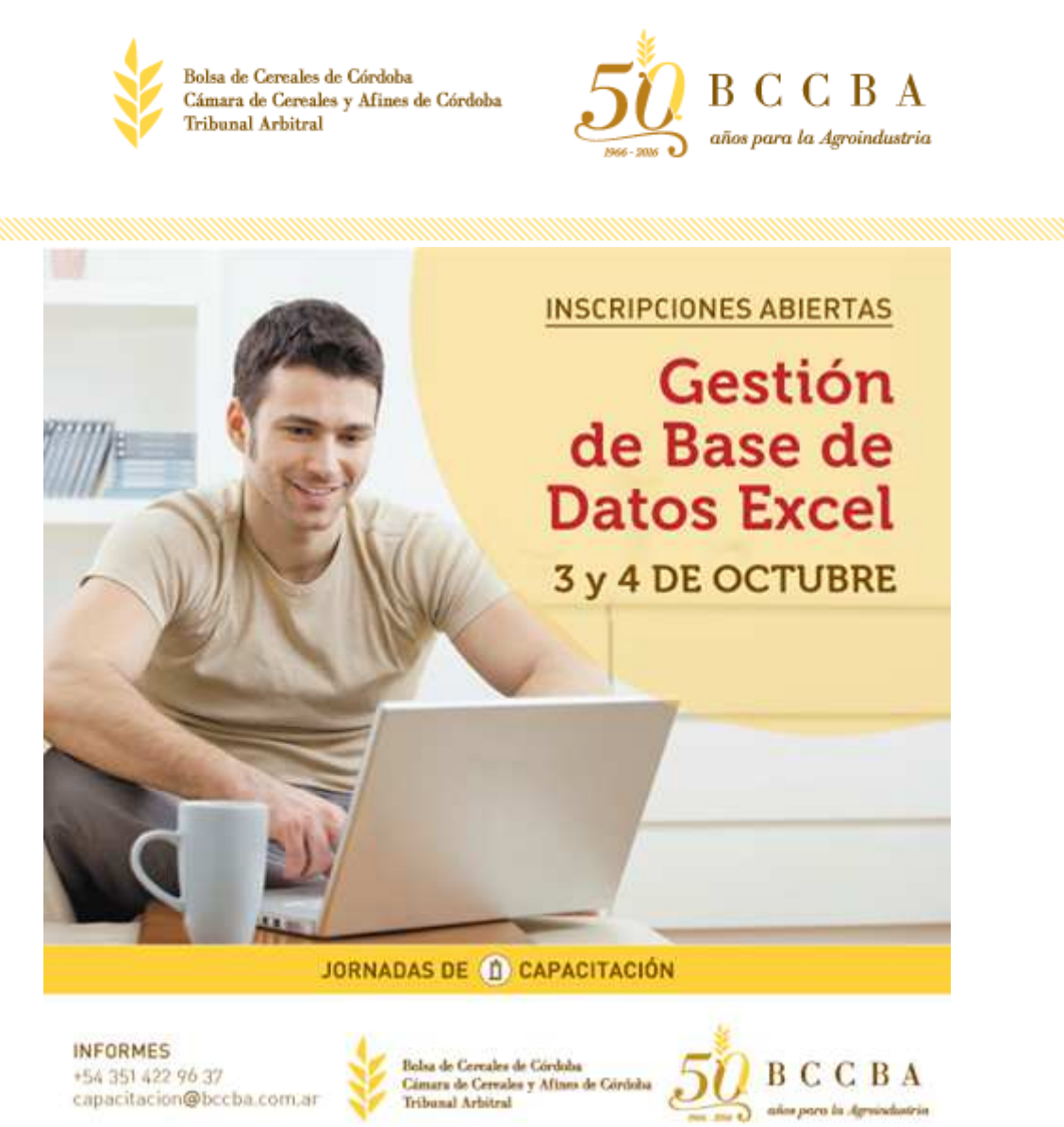

**Capacitación BCCBA** 

**GESTIÓN DE BASE DE DATOS EN MICROSOFT EXCEL** 

**Docente:** Ing. Agr. Pedro Meriggiola - BCCBA

**Días:** 3 y 4 de Octubre.

**Horario:** 9 a 15 hs.

**Arancel:** Público gral. \$1300, Socios \$1170, Estudiantes \$650.

## **Justificación**

El creciente uso de Microsoft Excel para gestionar de manera óptima la información utilizada en los principales procesos que tiene una empresa; hace necesario contar con recursos humanos capaces de diseñar bases de datos que permita el uso eficiente de las mismas. En este sentido, la formación del personal en dicha temática constituye un pilar fundamental en las organizaciones.

## **Objetivos**

 Contribuir a la formación de las personas en el uso del software Excel. Contribuir a mejorar las bases de datos utilizadas en las empresas del sector agropecuario.

### **Requisitos para los asistentes**

Conocimientos básicos de Excel. Notebooks. Consultar a la BCCBA en caso de no disponer.¬ Tener instalado Excel, desde la versión 2007 en adelante.¬ Cupo: 10 asistentes.

**Temario general**

### **FUNCIONES:**

 Uso de la herramienta Pegar Función. Categorías de funciones. Funciones MAX(), MIN() y PROMEDIO() Función SI() Cálculos derivados de la función SI() Función SI () anidada. Función CONTARA() Función CONTAR.SI() Función SUMAR.SI() Función SUMAR.SI.CONJUNTO()

### **FUNCIONES Y OPERACIONES CON FECHAS.**

 Uso de Fechas y Horas. Introducción de Fechas y Horas. Función HOY() Función AHORA() Funciones DIA(), MES() y AÑO()

## **FUNCIONES ESPECIALIZADAS DE FECHAS Y HORAS.**

 Función DIAS.LAB() Función DIA.LAB() Formatos personalizados de Fecha y Hora.

## **FUNCIONES DE TEXTO.**

 Función CONCATENAR() Funciones MAYUSC(), MINUSC() y NOMPROPIO()

# **CREACIÓN DE GRÁFICOS.**

 Crear Gráficos. Añadir y editar una Serie de Datos. Características y Formato del Gráfico. Modificar el tamaño y distribución del Gráfico. Modificar la posición del Gráfico.

## **TÉCNICAS DE VALIDACIÓN DE DATOS**

 Validación de datos. Ficha Configuración. Uso de Nombres para referenciar datos. Ficha Mensajes de entrada. Ficha Mensajes de error.

## **MANEJO DE BASES DE DATOS**

 Ordenar Datos Uso de filtros. Filtrar datos con el filtro automático (Autofiltro). Usar criterios personalizados en el filtro automático. Filtro avanzado. Subtotales.

# **TABLAS DINÁMICAS**

 Definición. Uso y aplicaciones de las tablas dinámicas. Crear una tabla dinámica. Opciones avanzadas de manejo de tablas dinámicas.

### **GRÁFICOS DINÁMICOS**

Elaboración de gráficos a partir de tablas dinámicas.

### **MACROS EN EXCEL**

 ¿Qué es una Macro? Utilidad de las macros. Comandos útiles al usar macros. Grabar una macro. Ejecutar una macro. Eliminar una macro. Grabar libros que contienen macros. Asignar botones a macros. Opciones de seguridad en Excel cuando se utilizan macros.

### **REVISIÓN GENERAL DE BASES DE DATOS**

Análisis grupal de Casos Prácticos.